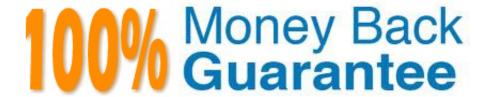

Vendor:Oracle

**Exam Code:**120-960

Exam Name: Oracle Financials Cloud: General Ledger

2017 Implementation Essentials

Version: Demo

### **QUESTION 1**

You are required to change today\\'s daily rates for converting GBP to USD. What are three ways in which you can update existing daily rates?

- A. Use the spreadsheet loader from the Currency Rates Manager.
- B. Import daily rates through the Daily Rates open interface table.
- C. Update rates manually using the Currency Rates Manager, which can be accessed only from the Functional Setup Manager
- D. Update rates manually using the Currency Rates Manager, which can be accessed from the Functional Setup Manager or the General Ledger\\'s Period Close work area.
- E. Edit existing transactions and update the rates manually.

Correct Answer: BCD

### **QUESTION 2**

Your customer is reconciling their Intercompany Receivables accounts.

Which two reports should they use In addition to using the intercompany Reconciliation report?

- A. Receivables Aging by General Ledger Account report
- B. General Ledger Trial Balance report
- C. Receivables to General Ledger Reconciliation report
- D. AR Aging report

Correct Answer: C

### **QUESTION 3**

Your customer has three legal entities, 50 departments, and 10,000 natural accounts. They use intercompany entries.

What is Oracle\\'s recommended best practice when implementing; a new chart of accounts? How many segments and what segment qualifiers should be used?

- A. Define three segments for the company, department, and natural account. The qualifiers shouldbe primary balancing segment, cost center segment, and natural account segment, respectively
- B. Define four segments for the company, department, natur.il account, and intercompany segment. The qualifiers should be primary balancing segment, cost center segment, natural account segment, and intercompany segment, respectively.
- C. Define five segments for the company, department, natural account, intercompany, and future use segment. The qualifiers should be primary balancing segment, cost center segment, natural account segment, intercompany segment,

and no qualifier, respectively.

D. Define three segments tor the company, department, and natural account. The qualifiers for the first segment should be primary balancing segment and intercompany segment, cost center segment, and natural account segment, respectively.

Correct Answer: C

#### **QUESTION 4**

Your enterprise structure has one ledger and two business units. Business unit one wants to enable budgetary control for Requisitioning only in Procure-to-Pay Business Functions and business unit two wants to enable budgetary control for Payable Invoicing only in Procure-to-Pay Business Functions.

Which two statements are correct?

- A. While defining control for business unit two, enable control at Requisitioning and define the exceptions to only include invoicing.
- B. Define control for business unit two to disable control for Requisitioning, Purchasing, and Receiving.
- C. Define budgetary control at ledger level with Budgetary Control Exceptions for each business unit.
- D. While defining control for business unit one, disable control lor Purchasing, Payable Invoicing, and Receiving.
- E. While defining control for business unit one, enable control at purchasing and define the exceptions to only include requisitioning.
- F. Define budgetary control at ledger level and only encumbrance controls at the business units.

Correct Answer: AF

### **QUESTION 5**

Who are the three primary Functional Setup Manager users?

- A. End Users that perform transaction processing
- B. Implementation Project Managers and Consultants
- C. System Administrators
- D. Application Developers
- E. C-Level Executives

Correct Answer: ABC

# **QUESTION 6**

What are the tables or views from which the Create Accounting program takes source data that is used in rules to create

journal entries?

- A. Transaction Objects
- B. Event Entities
- C. Mapping Sets
- D. Accounting attributes
- E. Event Classes

Correct Answer: A

#### **QUESTION 7**

You want to specify Intercompany System Options. Which three factors should you consider?

- A. Whether to enforce an enterprise-wide currency or allow in intercompany transactions in local currencies
- B. Whether to allow receivers to reject intercompany transactions
- C. Automatic or manual batch numbering and the minimum transaction amount
- D. Automatic or manual batch numbering and the maximum transaction amount
- E. The approvers who will approve intercompany transactions

Correct Answer: ABD

# **QUESTION 8**

You need to distribute departmental expense reports to l00 department managers in your organization. The report format is the same, but the department values differ.

What in the most efficient way to achieve this?

- A. Set the Department segment as a User Point of View (POV) and submit a report batch and schedule it: to run for every department. Send the different batch outputs as PDF attachments via email to different users.
- B. Create a single report for all departments. When department managers log in to Financial Reporting Center, they will only be able to view their department\\'s data based on Segment Value Security Rules.
- C. Set up Bursting Options for your batch to prepare multiple versions of a report from a single process.
- D. When defining the report, make the Department Segment a prompt and when users view the report, they can change the prompt to their department.

Correct Answer: D

### **QUESTION 9**

Your company has complex consolidation requirements with multiple general ledger instances. You are using Oracle Hyperion Financial Management to consolidate the disparate General Ledgers. You can typically map segments between your general ledger segment to a Hyperion Financial Management segment, such as Company to Entity, Department to Department, and Account to Account.

What happens to segments in your source general ledger, such as Program, that cannot be mapped Hyperion Financial Management?

- A. The data is not transferred.
- B. Data is summarized across segments that are not mapped to Hyperion Financial Management
- C. Errors occur for unmapped segments. You must map multiple segments from source general ledgers to the target segment in Hyperion Financial Management.
- D. The unmapped segments default to future use segments in Hyperion Financial Management

Correct Answer: C

# **QUESTION 10**

Fusion Accounting Hub includes Hyperion Data Management. For which two tasks can Hyperion Data Management be used?

- A. chart of accounts hierarchy maintenance
- B. integration with transactions from external feeder systems
- C. chart of accounts master data maintenance
- D. data access and security
- E. cross-validation rules

Correct Answer: AC

# **QUESTION 11**

On which three occasions are Essbase balances updated?

- A. Every time the tree version is published
- B. Every time journals are posted to the general ledger
- C. Every time you run the batch program called "Update Essbase Balances"
- D. At report run-time
- E. Every time you open a new period

Correct Answer: ABD

# **QUESTION 12**

Which two statements are true regarding the export/import of reports?

A. A set of reports are provided for both exported and imported setup data to validate the export/import processes and setup data.

- B. Reports on setup data can be used to compare and analyze how the data might have changed over time.
- C. To view errors encountered during the export or import Process, you must use SQL queries to obtain that data because no reports exist.
- D. A set of reports lists user names, suppliers, and customers that have been exported/imported
- E. The export/import reports are available only for Fusion Customer Relationship Management.

Correct Answer: CE